1. The set  $succ(s)$  of successors of the state s is defined by

$$
succ(s) = \{ t \in S \mid \exists a \in A : s \xrightarrow{a} t \}.
$$

Consider the following model.

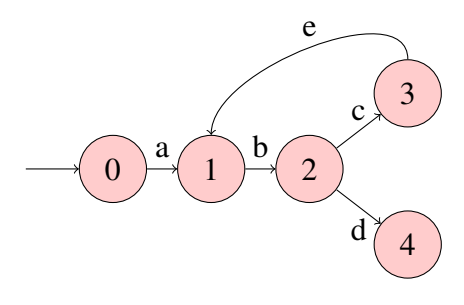

Complete the following table.

$$
succ(0) =\n\nsucc(1) =\n\nsucc(2) =\n\nsucc(3) =\n\nsucc(4) =
$$

2. The set  $pred(s)$  of predecessors of the state s is defined by

$$
pred(s) = \{ t \in S \mid \exists a \in A : t \xrightarrow{a} s \}.
$$

Consider the following model.

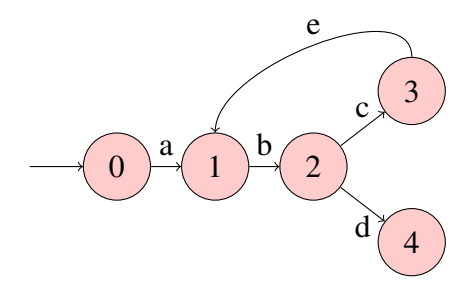

Complete the following table.

$$
pred(0) =pred(1) =pred(2) =pred(3) =pred(4) =
$$

3. Develop a Java app that prints some output. When checking the Java app by JPF with depthfirst search (DFS) the output should be different from the output for breadth-first search (BFS).

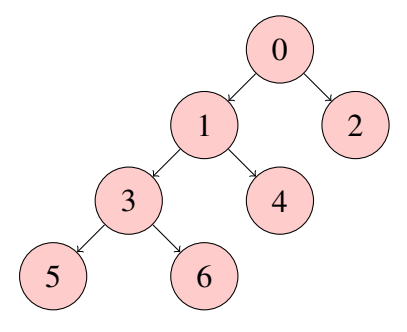

**public class Search { public static void main(String[] args) {**

**} }**